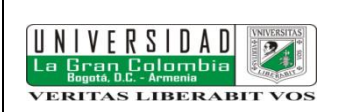

## UNIVERSIDAD LA GRAN COLOMBIA FACULTAD: ARQUITECTURA PROGRAMA: ARQUITECTURA

# MICROCURRÍCULO

# **IDENTIFICACIÓN**

# **NOMBRE DEL CURSO CÓDIGO**

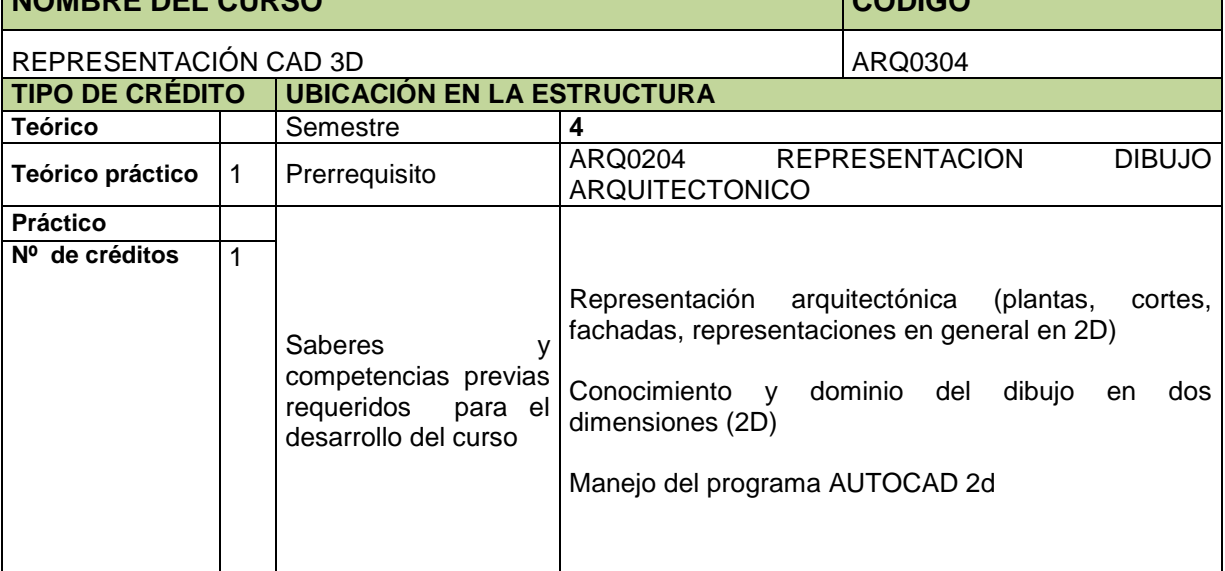

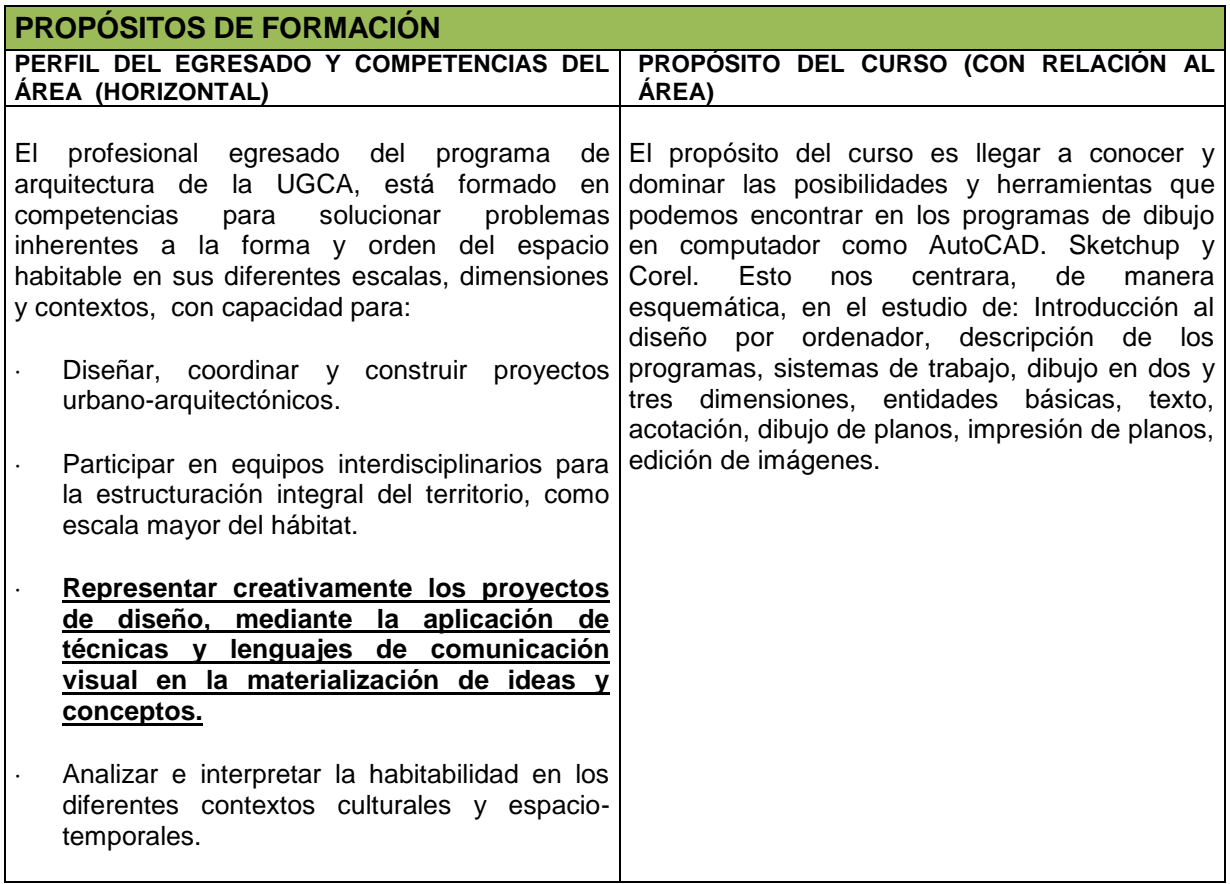

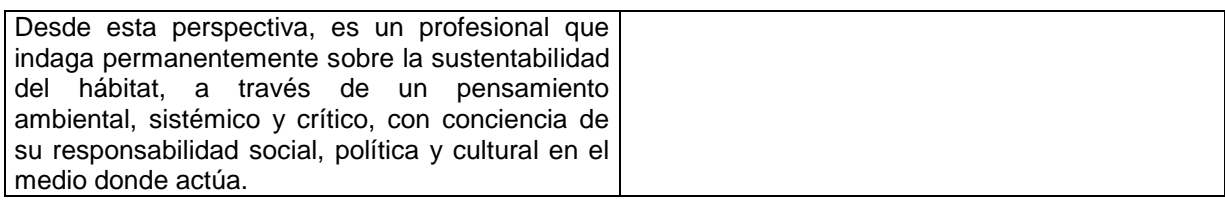

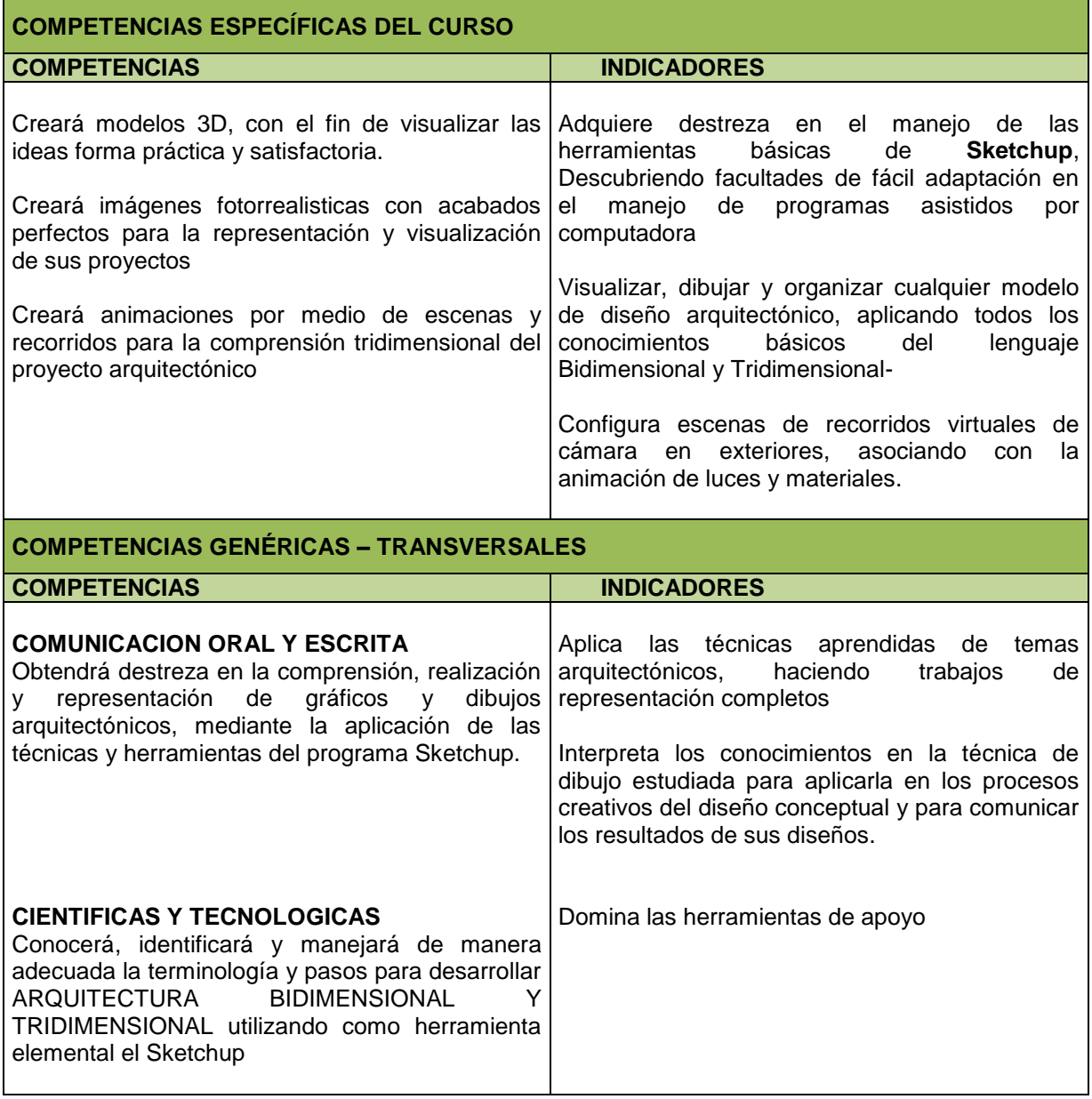

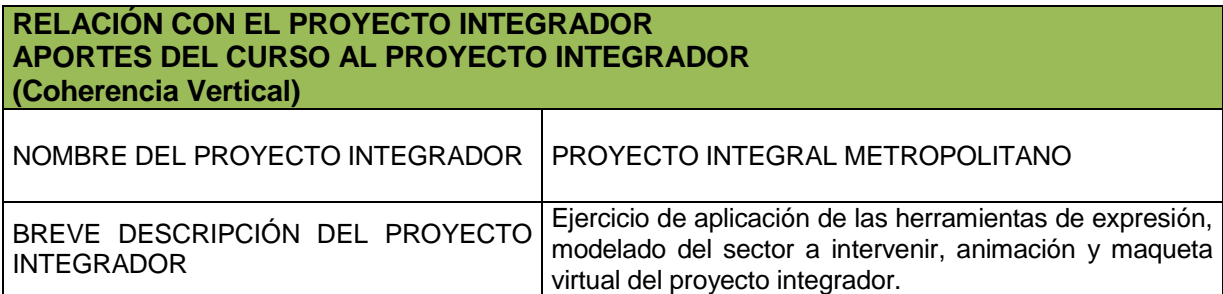

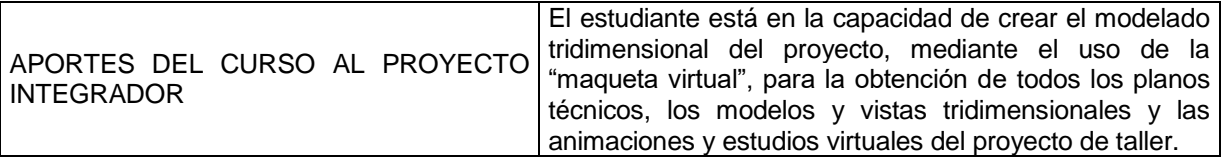

### **PROPUESTAS DE CONTENIDOS**

#### **Barra de herramientas**

Las barras de herramientas de SketchUp son similares a las de otras aplicaciones para Microsoft Windows: cada una contiene un conjunto de herramientas relacionadas. Estas barras de herramientas se pueden separar haciendo clic y arrastrando la barra de título, se les puede cambiar el tamaño arrastrando las esquinas y se pueden volver a anclar en el margen del área de dibujo según las preferencias del usuario. Puede controlar las barras de herramientas que se muestran utilizando el submenú Ver > Barras de Herramientas.

#### **Barra de herramientas estándar**

La barra de herramientas estándar agrupa diversas opciones de menú que ayudan en la gestión de los archivos y los dibujos, además de atajos para imprimir y opciones de ayuda. Estas opciones de menú son: Nuevo, Abrir, Guardar, Crear Componente, Cortar, Copiar, Pegar, Eliminar, Deshacer, Rehacer, Imprimir, Preferencias y Ayuda Contextual.

**Barra de herramientas principales,** Barra de herramientas de dibujo, Herramientas de modificación, Barra de herramientas auxiliares, Barra de herramientas de cámara, Herramientas de paseo, Barra de modos de visualización, Barra de herramientas de vistas, Barra de herramientas de sombras, Barra de herramientas de planos de sección, Barra de herramientas Capas, Botones grandes de la barra de herramientas.

#### **Barra de herramientas Vray**

#### **LECTURAS Y MATERIAL DE APOYO (De conformidad a las competencias formuladas)** REFERENCIA BIBLIOGRÁFICA REFERENCIA TOPOGRÁFICA (LUGAR FÍSICO Y/0 VIRTUAL DONDE SE ENCUENTRA EL TEXTO) Página principal de Google Sketchup http://sketchup.google.com/intl/es/ CURSO DE SKETCHUP ON-LINE GRATIS http://www.arquitectuba.com.ar/curso-sketchupgratis/ Tutorial Vray Sketchup en español http://www.scribd.com/doc/17528334/Manual-Vray-Espanol-Completo

## **CRITERIOS DE EVALUACIÓN SEGÚN LOS INDICADORES DE COMPETENCIAS ESPECÍFICAS Y GENÉRICAS**

- Participación activa y asertiva de los estudiantes, donde se realiza una construcción permanente individual y grupal, incluyendo los aportes bibliográficos, webgráficos e investigativos por iniciativa propia.
- Presentación de trabajos escritos y sustentación grupal.
	- Exposiciones, donde se evidencia la capacidad argumentativa, la competencia comunicativa y la interacción grupal de los estudiantes.
- Discusiones, con capacidad analítica, crítica y reflexiva.
- Evaluaciones escritas.
- Manejo de software libre.
- Plantear un problema de acuerdo a los conocimientos obtenidos en el proceso.
- Retroalimentación, por parte del docente de cada uno de los criterios propuestos.

# **PERFIL DEL DOCENTE REQUERIDO PARA EL DESARROLLO DEL CURSO**

Docente con experiencia en el área de conocimiento de Expresión, representación y comunicaciones, que muestre disposición a enriquecer la práctica educativa a través de la incorporación de las innovaciones que ofrecen las tecnologías de la información y comunicación. El docente debe tener un conocimiento amplio del perfil de egresado, del perfil del programa y del mapa curricular del plan de estudios que incorpora la asignatura de su responsabilidad.

Disponibilidad para el trabajo colaborativo en equipo con habilidades básicas en el uso del computador para la elaboración de documentos y presentaciones.

El docente debe manejar con exactitud los programas: Corel, Autocad, Sketchup y Vray Sketchup.